# <span id="page-0-0"></span>The ytableau package<sup>\*</sup>

Ryan Reich ryan.reich@gmail.com

June 12th, 2021

# Contents

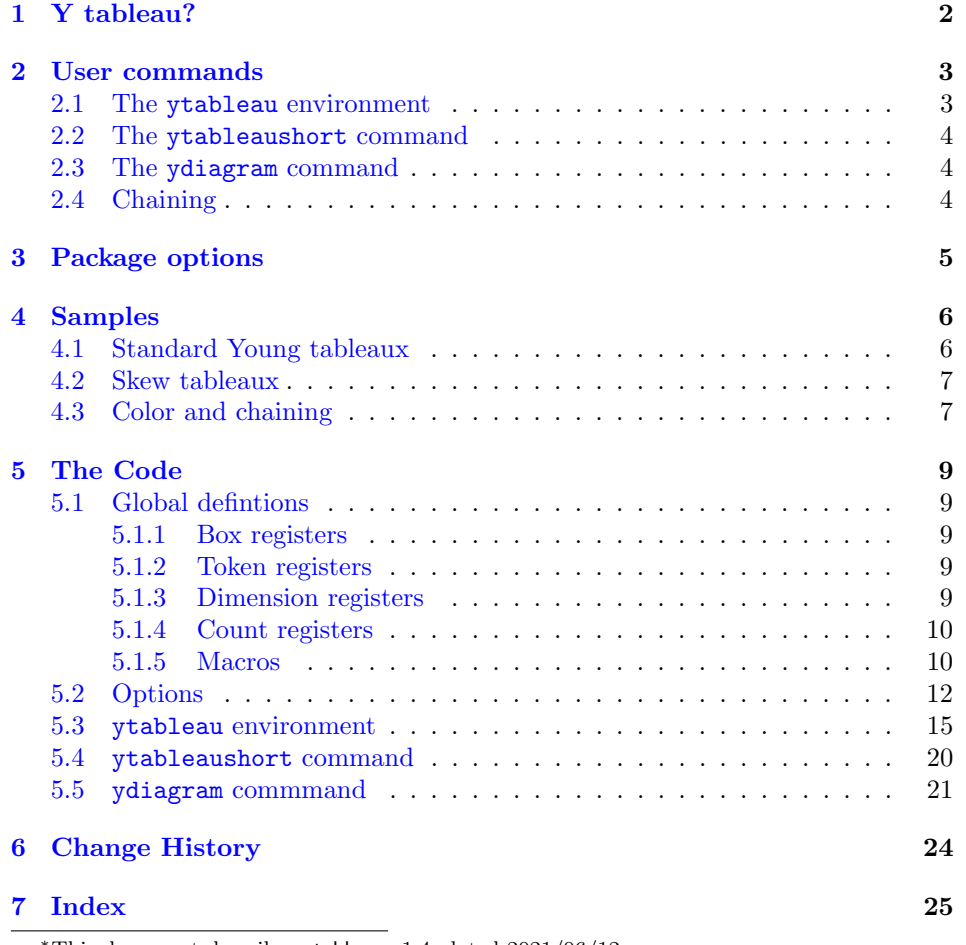

<sup>∗</sup>This document describes ytableau v1.4, dated 2021/06/12.

For Greta

# <span id="page-1-0"></span>1 Y tableau?

At the time this package was first written, there there existed two packages with which one can draw Young tableaux: young and youngtab. As the latter is explicitly an alternative to the former, they do not overlap very much except in what they eventually produce. Between them, they define the following three basic constructions of Young tableaux:

- An environment with array-style syntax;
- A short-form macro;
- An even shorter-form macro for drawing Young diagrams (having nothing inside the boxes).

In this package we also implement these methods. However, we aim to take them as far as possible so that the conceivable needs of a mathematician making serious use of Young tableaux can be met with as little effort as possible on their part (and, thus, great effort on the part of this author). In writing this package we pursued the following major goals:

- The syntax should be as convenient as possible. The young package makes unfortunate use of the  $\c{c}$  delimiter for lines in an array, which is nowhere to be seen in modern LATEX and is likely unfamiliar to casual, young writers. The youngtab package requires the author to define individual, separate macros to draw items requiring more than one token to represent in T<sub>E</sub>X. That is, if a cell of a tableau is to contain the expression  $n + 1$ , then one must place it into an auxiliary macro. Also, the same command, \young, delimits its contents with parentheses  $(\ldots)$  rather than braces  $\{\ldots\}$ .
- The package should make no assumptions about the intentions of the user. In particular, esoteric constructions such as skew tableaux and disconnected tableaux are not in principle any more difficult to draw, and should be no more difficult to write.
- Tableaux should support totally arbitrary decoration. We took this to mean that they should be easily colored; this possibility allows the depiction of tableaux within tableaux, an application which was specifically requested of the author (and was the original reason for writing this package).
- Configuration should be easy and plentiful. The young package has none, while youngtab package uses a strange syntax. Now that keyval is available there is no excuse for not providing a keyword-driven user interface to options controlling all aspects of the appearance of tableaux.

• Interoperability with all the common environments. In particular, since this is a mathematics package, it should work properly in the AMS environments, and since it is an array-based package it should work properly in array environments.

We believe the package achieves all these things. There should be nothing that one would want to do with Young tableaux that cannot be accomplished in the obvious way using the commands given below.

# Requirements

This package is quite self-contained and I have tried to avoid pulling in very large prerequisites. It includes pgfkeys, pgfopts, and xcolor, and specifically requires version  $2(2011/06/02)$  of **pgfopts**; this is enforced in the code.

# <span id="page-2-0"></span>2 User commands

We provide three commands for drawing Young tableaux and diagrams. Each one is convenient for slightly different purposes and each supports various operations more or less easily than the others.

#### <span id="page-2-2"></span><span id="page-2-1"></span>2.1 The ytableau environment

ytableau The ytableau environment is the core drawing engine for this package. It may be called as follows (similarly to young):

\begin{ytableau}[⟨general formatting⟩]

```
\langle entry \rangle \&*(\langle color \ name \rangle) \langle entry \rangle \& \dots \ \setminus \...
\end{ytableau}
```
The result is an array of boxes separated by lines of width 0.4pt (not tunable, and not affected by outside influences), each containing the entries specified in the environment.

Each  $\langle entry \rangle$  is typeset in math mode (by default, but text mode is possible) and the entries are horizontally and (mostly) vertically centered in their box. In fact, the entries are treated as though they consist of a single line of text, and the baselines of all the entries in a row are aligned with each other for a consistent appearance (but see the options).

The environment may appear in or out of math mode without any ill effect (and without any effect on the contents). However, it is affected by the ambient font size: in \Huge text the entire tableau is correspondingly Huge, at least as long as you are careful to specify the box size in em or ex units, rather than invariant ones like pt.

<span id="page-3-3"></span>\none An entry may be omitted by writing \none, which prevents the drawing of a frame but places an invisible box of the correct dimension inside the entry. Thus, one may create a tableau "starting" at an offset or even a "tableau" consisting of several disconnected regions. One can actually get things into these "empty" boxes by passing an optional argument to \none.

The  $\langle color \ name \rangle$  can be any color name familiar to the package xcolor, or (of course) user-defined. The background of this box will be drawn in that color; by default, if no color is given the background is transparent, which probably means white, unless the tableau is somehow overlaid on something else (see [2.4\)](#page-3-2).

The  $\langle general\ formal\$  is simply T<sub>EX</sub> material which is placed in front of each  $\langle entry \rangle$ . It can also contain a  $\langle color \ name \rangle$ , which is overridden by those specified individually.

#### <span id="page-3-5"></span><span id="page-3-0"></span>2.2 The ytableaushort command

\ytableaushort This command (however ironically named) allows inline specification of a tableau:

\ytableaushort [⟨general formatting⟩] {⟨line⟩,⟨line⟩,...}

where  $\langle general\ formating \rangle$  is as before, and each  $\langle line \rangle$  is a sequence of tokens representing entries in the tableau, similarly to youngtab. However, it is possible to include complex entries by surrounding them in  $\{\ldots\}$ . This command internally reduces its functioning to ytableau, so the entries may contain colors and in general behave exactly as described above.

#### <span id="page-3-4"></span><span id="page-3-1"></span>2.3 The ydiagram command

\ydiagram This command draws Young diagrams somewhat in the manner of youngtab:

 $\forall$ ydiagram [⟨qeneral formatting⟩] {[⟨offset⟩ +]⟨number⟩,...}

producing an array of *identical* boxes (empty by default), each row having  $\langle number \rangle$ in it with  $\langle \text{offset} \rangle$  blank boxes preceding  $(\langle \text{offset} \rangle)$  is optional but, when provided, is not written with [...]. Thus, a typical invocation might be

```
\ydiagram{2 + 1, 3, 1}.
```
Both  $\langle \text{offset} \rangle$  and  $\langle \text{number} \rangle$  may be any T<sub>E</sub>X expressions evaluating to the textual representation of a number, including zero (e.g. 6 or \thecountername, but not just \countername). The boxes can be colored or filled with a single expression by means of  $\langle general\ formating \rangle$ .

#### <span id="page-3-2"></span>2.4 Chaining

The coloring facility for \ydiagram is not very interesting as-is. Thus, the package allows for the augmentation of several diagrams in the following manner:

```
\ydiagram ⟨arguments⟩ * ⟨arguments⟩ * ...
```
produces a single Young diagram obtained by layering the ones specified by the various ⟨arguments⟩ from left (on top) to right (at the bottom). In fact, one can even write

```
\ytableaushort ⟨tableau arguments⟩ * ⟨diagram arguments⟩ * ...
```
where first a Young tableau is constructed according to the initial set of arguments, then all subsequent arguments are passed to \ydiagram, with the result layered from left to right. This allows the construction of arbitrary color patterns with arbitrary contents.

This operation is not possible with \begin{ytableau}...\end{ytableau} since the \end command obscures the following text from the internally-called \endytableau command. If you want to chain a ytableau, instead write it in the TEX style \ytableau...\endytableau. Unfortunately it is not possible to work around this.

# <span id="page-4-0"></span>3 Package options

<span id="page-4-5"></span><span id="page-4-4"></span><span id="page-4-3"></span><span id="page-4-2"></span><span id="page-4-1"></span>The package accepts the following options:

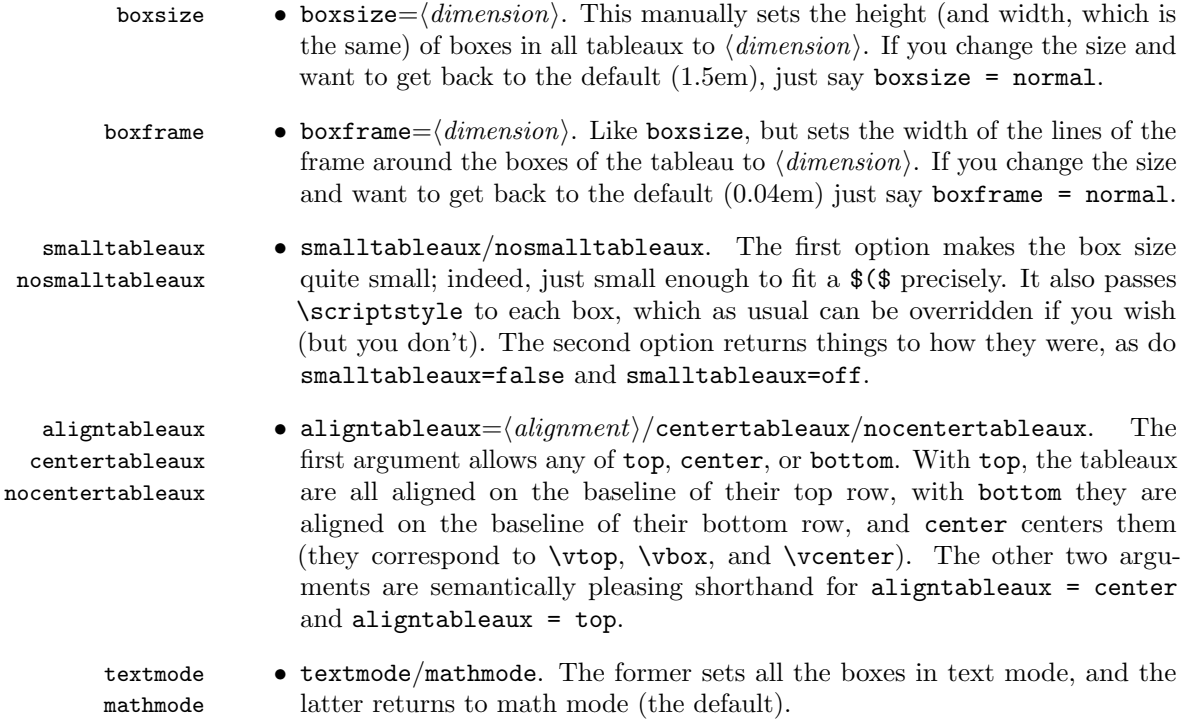

nobaseline centerboxes

<span id="page-5-2"></span>baseline • baseline/nobaseline/centerboxes. The former, which is the default, aligns the entries of each box so that they share a common baseline, like normal text (but are otherwise centered). The latter (which are synonyms) center them vertically and independently of each other. Use nobaseline for tableaux with numbers, but baseline for anything else, particularly anything with some depth.

tabloids • tabloids/notabloids. The former switches off drawing the vertical edges notabloids in a tableau, producing a "tabloid"; the latter (the default) switches them back on. Syntax such as tabloids = off or tabloids = true is allowed.

> <span id="page-5-4"></span><span id="page-5-3"></span>It may not be useful to set these options globally, so we provide a macro for changing each of these parameters "on the fly":

<span id="page-5-5"></span>\ytableausetup Takes all of the above options and acts on them, setting parameters for all subsequent tableaux. The assignments are global with respect to T<sub>E</sub>X nestings.

# <span id="page-5-0"></span>4 Samples

Note that the option settings are persistent.

## <span id="page-5-1"></span>4.1 Standard Young tableaux

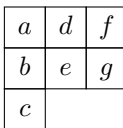

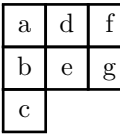

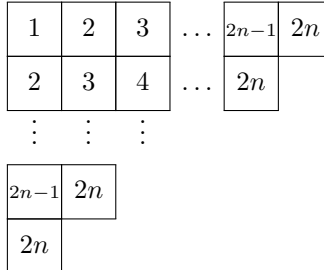

\ytableausetup{centertableaux} \begin{ytableau} a & d & f \\ b & e & g \\ c \end{ytableau} \ytableausetup{textmode, boxframe=0.1em} \begin{ytableau} a & d & f \\ b & e & g \\ c \end{ytableau} \ytableausetup {mathmode, boxframe=normal, boxsize=2em} \begin{ytableau} 1 & 2 & 3 & \none[\dots]

```
& \scriptstyle 2n - 1 & 2n \ \iota2 & 3 & 4 & \none[\dots]
   & 2n \\
 \none[\vdots] & \none[\vdots]
   & \none[\vdots] \\
 \scriptstyle 2n - 1 & 2n \\
 2n\end{ytableau}
```
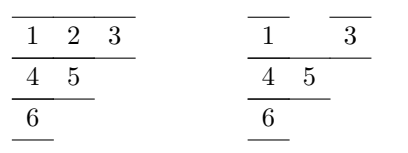

#### {boxsize=normal,tabloids} \ytableaushort{ 123, 45, 6 } \hfill \ytableaushort{ \none 23, 45, 6 }

\ytableausetup

# <span id="page-6-0"></span>4.2 Skew tableaux

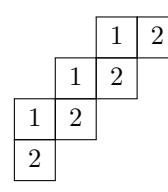

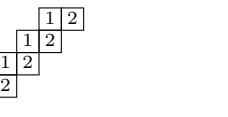

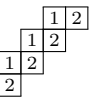

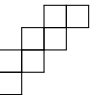

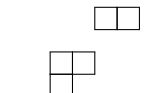

4.3 Color and chaining

<span id="page-6-1"></span>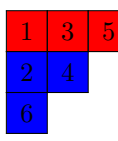

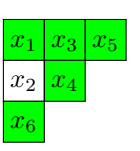

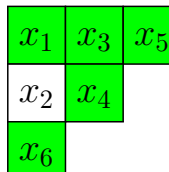

```
\ytableausetup{notabloids}
\begin{ytableau}
\none & \none & 1 & 2 \\
\none & 1 & 2 \\
  1 & 2 \\
  2
\end{ytableau}
```
\ytableausetup{smalltableaux} \ytableaushort{ \none\none12,\none12,12,2} \ytableausetup{nobaseline} \ytableaushort{  $\none\neq12,\none12,12,2\}$ 

```
\ydiagram{2+2,1+2,2,1}
\ydiagram{2+2,0,0+2,1}
```

```
\ytableausetup{nosmalltableaux}
\begin{ytableau}
*(red) 1& *(red) 3 &*(red) 5 \\
*(blue) 2 & *(blue) 4 \\
*(blue) 6
\end{ytableau}
```

```
\ytableausetup{baseline}
\ytableaushort[*(green) x_]
  {135,{*(white)2}4,6}
{\Large
\ytableaushort[*(green) x_]
  {135,{*(white)2}4,6}
}
```
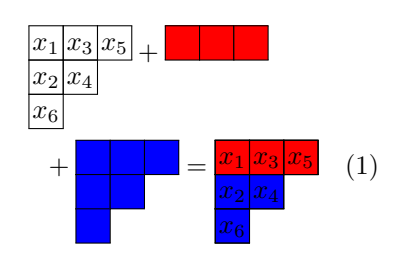

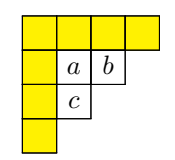

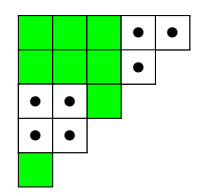

```
\begin{multline}
\ytableausetup
  {boxsize=1.25em}
\ytableausetup
  {aligntableaux=top}
\ytableaushort[x_]{135,24,6}
  + \ydiagram[*(red) ]{3} \\
  + \ydiagram[*(blue)]{3,2,1}
= \forall x \in [x_1]_{135,24,6}*[*(red)]{3} *[*(blue)]{3,2,1}
\end{multline}
```
\ytableausetup{centertableaux} \ytableaushort {\none,\none ab, \none c} \* {4,3,2,1}

\* [\*(yellow)]{4,1,1,1}

\ydiagram[\*(white) \bullet] {3+2,3+1,2,2} \*[\*(green)]{5,4,3,2,1}

# <span id="page-8-5"></span><span id="page-8-0"></span>5 The Code

## <span id="page-8-1"></span>5.1 Global defintions

Here are all the registers set and "variables" used.

#### <span id="page-8-2"></span>5.1.1 Box registers

<span id="page-8-13"></span>\tableaux@YT When chaining, collects the successive tableaux.

\thistableau@YT When chaining, stores the current tableau in the chain. Used in \endytableau.

> <span id="page-8-12"></span>1 \newbox\tableaux@YT 2 \newbox\thistableau@YT

<span id="page-8-14"></span>\thisbox@YT Stores the box currently being constructed. We define it as an alias because it is local to the construction of \thistableau@YT and, afterwards, irrelevant. Used in \startbox@@YT and \endbox@YT.

<span id="page-8-10"></span>3 \let\thisbox@YT=\thistableau@YT

\refhtdp@YT Box that holds the reference-height and -depth character, which should be a mathmode parenthesis. This is set in \ytableau and used in option smalltableaux and in \endbox@YT.

<span id="page-8-15"></span>4 \newbox\refhtdp@YT

#### <span id="page-8-8"></span><span id="page-8-3"></span>5.1.2 Token registers

- \toks@YT Accumulates what will be put in the ytableau environment. Used in \ydiagram, \getnumbers@YT, \getentries@@YT, \loop@YT, and \ytableaushort. 5 \newtoks\toks@YT
- <span id="page-8-9"></span>\opttoksa@YT \opttoksb@YT Store the optional arguments (minus color specifications) when processing each entry of the tableau. Also used as temporary token registers. Used in \startbox@YT, \getline@YT.

<span id="page-8-6"></span>6 \newtoks\opttoksa@YT 7 \newtoks\opttoksb@YT

### <span id="page-8-4"></span>5.1.3 Dimension registers

\boxdim@YT The size of the boxes in a tableau. Used in \ytableau, \startbox@@YT, \endbox@YT.

<span id="page-8-11"></span>8 \newdimen\boxdim@YT

\tableauwd@YT Save the total width of a tableau for supporting the "chaining" operation. Used in \endytableau.

<span id="page-8-7"></span>9 \newdimen\tableauwd@YT

# <span id="page-9-2"></span><span id="page-9-0"></span>5.1.4 Count registers \count@YT Just a counter for looping. Used in \loop@YT, \fullexpand@YT.

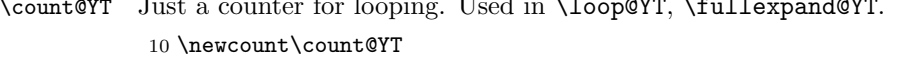

# <span id="page-9-15"></span><span id="page-9-12"></span><span id="page-9-9"></span><span id="page-9-8"></span><span id="page-9-5"></span><span id="page-9-1"></span>5.1.5 Macros

<span id="page-9-17"></span><span id="page-9-16"></span><span id="page-9-14"></span><span id="page-9-13"></span><span id="page-9-11"></span><span id="page-9-10"></span><span id="page-9-7"></span><span id="page-9-6"></span><span id="page-9-4"></span><span id="page-9-3"></span>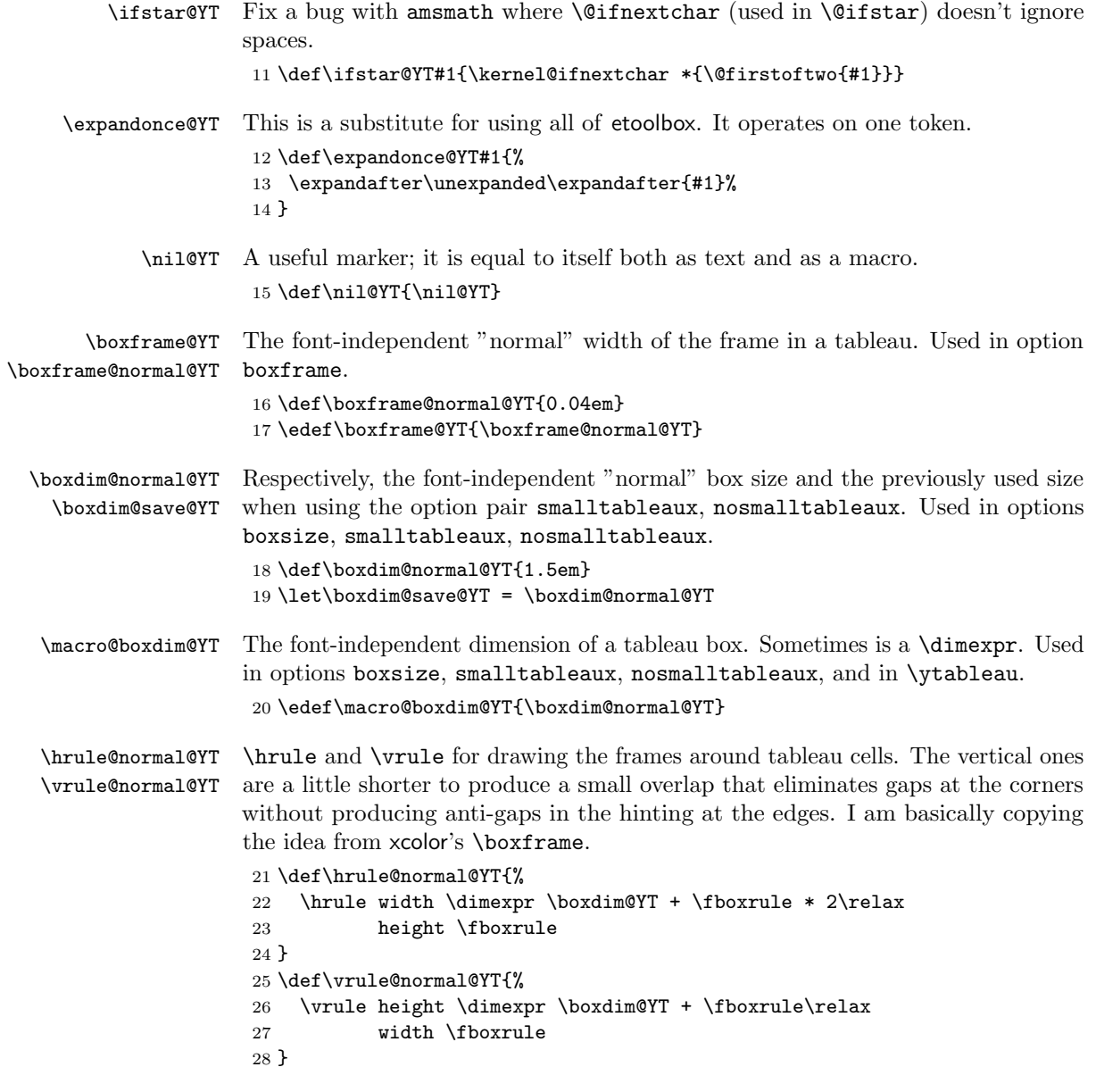

<span id="page-10-13"></span><span id="page-10-12"></span><span id="page-10-11"></span><span id="page-10-10"></span><span id="page-10-9"></span><span id="page-10-8"></span><span id="page-10-7"></span><span id="page-10-6"></span><span id="page-10-5"></span><span id="page-10-4"></span><span id="page-10-3"></span><span id="page-10-2"></span><span id="page-10-1"></span><span id="page-10-0"></span>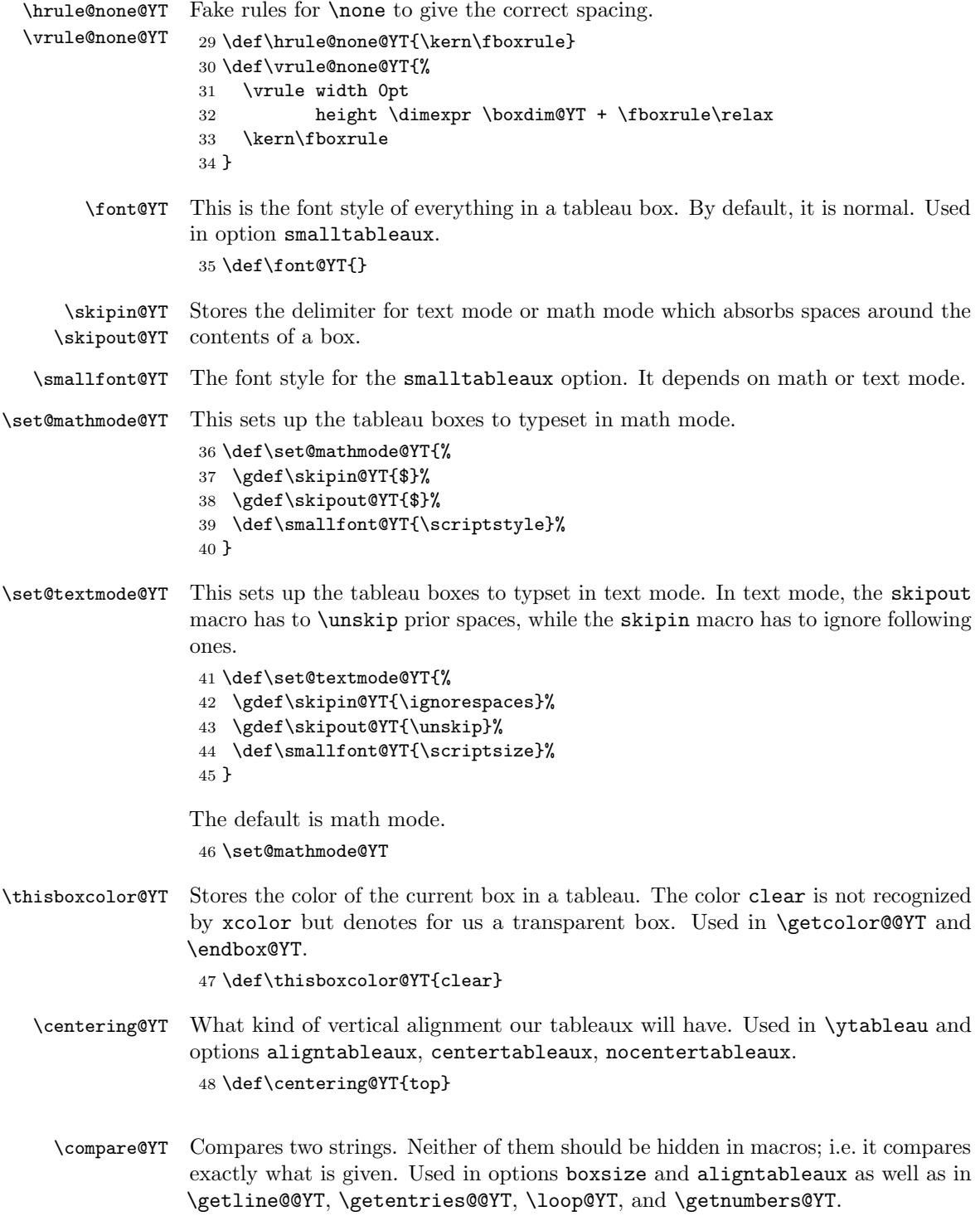

<span id="page-11-10"></span><span id="page-11-1"></span>\compare@@YT Compares two strings, where the first is hidden in one layer of macros. Used in \endytableau, \fcolorbox@YT.

<span id="page-11-11"></span>\ifeq@YT Tests the result of \compare@YT(@).

```
49 \def\compare@YT#1#2{%
50 \def\tmpa@YT{#1}\def\tmpb@YT{#2}%
51 \ifx\tmpa@YT\tmpb@YT
52 \global\eq@YTtrue
53 \else
54 \global\eq@YTfalse
55 \fi
56 }
57 \def\compare@@YT#1#2{%
58 \def\tmpb@YT{#2}%
59 \ifx#1\tmpb@YT
60 \global\eq@YTtrue
61 \else
62 \global\eq@YTfalse
63 \fi
64 }
65 \newif\ifeq@YT
```
## <span id="page-11-14"></span><span id="page-11-9"></span><span id="page-11-0"></span>5.2 Options

We include pgfkeys to support various options.

```
66 \RequirePackage{pgfkeys}
67 \pgfkeys{/ytableau/options/.is family}
```
\ytableausetup The user interface to options once the document is in progress.

```
68 \newcommand{\ytableausetup}[1]{\pgfkeys{/ytableau/options,#1}}
69 \pgfkeys{/ytableau/options,
```
boxsize Box size. Takes a dimension or normal.

<span id="page-11-6"></span>boxsize/.value required,

```
71 boxsize/.code = \frac{8}{6}
```
Make tableaux un-small before changing the box size, even if the user wants to go smaller, because there is also the issue of \font@YT being set, and it is only ever changed in that option.

```
72 \pgfkeysalso{nosmalltableaux}%
```

```
73 \compare@YT{#1}{normal}%
```

```
74 \ifeq@YT
```
- 75 \xdef\macro@boxdim@YT{\expandonce@YT\boxdim@normal@YT}%
- \else

```
77 \xdef\macro@boxdim@YT{#1}%
```

```
78 \fi
```
}

```
80 }
```
<span id="page-11-5"></span>\pgfkeys{/ytableau/options,

```
boxframe Box frame width. Takes a dimension or normal.
                     82 boxframe/.value required,
                     83 boxframe/.code = \frac{1}{6}84 \compare@YT{#1}{normal}%
                     85 \ifeq@YT
                     86 \xdef\boxframe@YT{\expandonce@YT\boxframe@normal@YT}%
                     87 \else
                     88 \xdef\boxframe@YT{#1}%
                     89 \fi
                     90 }
                     91 }
                     92 \pgfkeys{/ytableau/options,
     aligntableaux Most general alignment option, can be any of top, center, or bottom.
                     93 aligntableaux/.value required,
                     94 aligntableaux/.is choice,
                     95 aligntableaux/top/.code = {\gdef\centering@YT{top}},
                     96 aligntableaux/center/.code = {\gdef\centering@YT{center}},
                     97 aligntableaux/bottom/.code = {\gdef\centering@YT{bottom}},
    centertableaux centertableaux is aligntableaux = center.
                     98 centertableaux/.value forbidden,
                     99 centertableaux/.style = {aligntableaux/center},
  nocentertableaux nocentertableaux is aligntableaux = top.
                     100 nocentertableaux/.value forbidden,
                     101 nocentertableaux/.style = {aligntableaux/top}
                     102 }
\ifsmalltableaux@YT This conditional tracks whether we are operating under the option smalltableaux.
                     103 \newif\ifsmalltableaux@YT
                     104 \pgfkeys{/ytableau/options,
     smalltableaux Small tableaux: reduce the box size and the text size.
                     105 smalltableaux/.default = true,
                     106 smalltableaux/.is choice,
                     107 smalltableaux/true/.code = {%
                     We check whether we are "in" small tableaux; this prevents double-calling the
                     option. Even if the user is not so malicious, this can (does) happen in the amsmath
                     display environments.
                     108 \ifsmalltableaux@YT\else
                     109 \global\smalltableaux@YTtrue
                     110 \gdef\font@YT{\smallfont@YT}%
                     We expand once here and later so that \macro@boxdim@YT can be evaluated lazily.
                     111 \xdef\boxdim@save@YT{\expandonce@YT\macro@boxdim@YT}%
```
<span id="page-13-10"></span><span id="page-13-9"></span><span id="page-13-6"></span><span id="page-13-5"></span><span id="page-13-0"></span>This one must be a  $\def$  rather than an  $\def$  because  $\refhtdp@YT$  is not set until later.

```
112 \gdef\macro@boxdim@YT{%
                 113 \dimexpr \ht\refhtdp@YT + \dp\refhtdp@YT + 0.1em\relax
                 114 }
                 115 \fi
                 116 },
                 117 smalltableaux/false/.code = {%
                 118 \ifsmalltableaux@YT
                 119 \global\smalltableaux@YTfalse
                 120 \gdef\font@YT{}%
                 121 \xdef\macro@boxdim@YT{\expandonce@YT\boxdim@save@YT}%
                 122 \fi
                 123 },
                 124 smalltableaux/on/.style = {smalltableaux/true},
                 125 smalltableaux/off/.style = {smalltableaux/false},
nosmalltableaux nosmalltableaux resets everything to the way it was before smalltableaux was
                 passed.
                 126 nosmalltableaux/.value forbidden,
                 127 nosmalltableaux/.style = {smalltableaux/false}
                 128 }
                 129 \pgfkeys{/ytableau/options,
       textmode Requests that the boxes in tableaux be typeset in text mode rather than the default
                 math mode.
                 130 textmode/.value forbidden,
                 131 textmode/.code = \set@textmode@YT,
       mathmode The inverse of textmode.
                 132 mathmode/.value forbidden,
                 133 mathmode/.code = \set@mathmode@YT,
                 134 }
 \ifbaseline@YT Whether or not to create a baseline in the tableau boxes.
                 135 \newif\ifbaseline@YT
                 136 \pgfkeys{/ytableau/options,
       baseline Switches whether the cells of the tableau should have their sizes normalized (and
                 thus establish a common baseline in each row). Enabling it (the default) improves
                 the appearance of text and symbols.
                 137 baseline/.is if = baseline@YT,
                 138 baseline/.default = true,
     nobaseline Synonymous with baseline = false. Improves the appearance of tableaux with
                 numbers in their cells.
                 139 nobaseline/.style = {baseline = false},
```

```
centerboxes Synonymous with baseline = false.
             140 centerboxes/.style = {baseline = false},
             141 }
             142 \pgfkeys{/ytableau/options,
```
tabloids Causes the vertical lines of a tableau to be omitted.

```
143 tabloids/.default = true,
144 tabloids/.is choice,
145 tabloids/true/.code = \frac{1}{6}146 \global\let\vrule@YT=\vrule@none@YT
147 \global\let\hrule@YT=\hrule@normal@YT
148 },
149 tabloids/false/.code = \frac{1}{6}150 \global\let\vrule@YT=\vrule@normal@YT
151 \global\let\hrule@YT=\hrule@normal@YT
152 },
153 tabloids/on/.style = {tabloids/true},
154 tabloids/off/.style = {tabloids/false},
155 notabloids/.style = {tabloids/false},
156 }
```
<span id="page-14-9"></span><span id="page-14-7"></span><span id="page-14-4"></span><span id="page-14-3"></span><span id="page-14-2"></span>Process the options now. Then we load xcolor.

```
157 \ytableausetup{nosmalltableaux,mathmode,baseline,notabloids}
```

```
158 \RequirePackage{pgfopts}[2011/06/02]
159 \ProcessPgfPackageOptions{/ytableau/options}
```

```
160 \RequirePackage{xcolor}
```
### <span id="page-14-0"></span>5.3 ytableau environment

ytableau The core tableau-drawing environment. The first argument, which is optional, is just "formatting" pasted on to each entry. The contents are an \halign-style array; if an entry begins with  $\ast(\langle color \rangle)$ , then the background of that box is colored. 161 \newenvironment{ytableau}[1][]

<span id="page-14-5"></span>162 {%

Despite the alignment requirements, we set the tableau top-aligned so that it can be easily chained. This will get fixed before we print it, though.

The point of the mysterious \iffalse is to produce a syntactically balanced pair of braces {} which semantically is equivalent to just an open brace {. This is required to support tableaux nested inside other alignments because \halign does not recognize \bgroup...\egroup as designating a nesting! (We will use this fact later, actually.) But we can't just write { and (in \endytableau) } either.

163 \global\setbox\thistableau@YT=\vtop{\iffalse}\fi

\none This one is for omitting entries but leaving their space. We also allow something to be placed in the empty space (e.g. \dots), but don't allow color (that would defeat the purpose of omitting the box). To support the optional argument without screwing up the **\omit**, we have to go in two steps.

<span id="page-15-0"></span>164 \def\none{\omit\none@YT}

Now we set all the dimensions that depend on the font.

```
165 \setbox\refhtdp@YT=\hbox{\skipin@YT\font@YT (\skipout@YT}%
```

```
166 \boxdim@YT=\macro@boxdim@YT\relax
```
- <span id="page-15-2"></span>167 \fboxrule=\boxframe@YT\relax
- <span id="page-15-3"></span>168 \fboxsep=0pt %

I hate \cr, let's use the LATEX convention.

<span id="page-15-4"></span>169 \let\\=\cr@YT

Lines and columns should abut, accounting for the fact that each entry is framed. The first entry should not have any skip, since the first rule is not doubled.

<span id="page-15-5"></span>170 \tabskip=0pt %

<span id="page-15-6"></span>171 \offinterlineskip 172 \openup-\fboxrule

We have to make sure **\everycr** is empty or else strange things could happen (like in the amsmath environment gather). Thanks to Harald Hanche-Olsen for telling me about this.

173 \everycr={}%

Now we begin the \halign. Each entry is passed as an argument to our boxbuilding function, but we can't just write something like \box@YT{##} because of the following complication:

When TeX sees \box@YT{, it absorbs tokens up until the next unmatched } without interpreting them and then feeds that to the macro as  $#1$ . Unfortunately, we would like it to be possible to omit  $\setminus \setminus$  on the last line (as people are used to this, and Knuth provided for it with  $\csc$ ). But since ytableau is an environment, the ending of \halign is hidden in the macro \endytableau (or \end{ytableau}) which is not expanded by  $\hbar$  is not expanded by  $\hbar$  is reading for  $\#$  in the proposed code.

The workaround is to pretend that ## is not an argument to a macro until we get deep inside \startbox@YT, where (after some processing) it is fed to an \hbox inside math mode. \hbox is not really a macro (it's a builtin) and it does interpret its contents as it reads them, and since we have finally set up the desired typesetting environment we can let it read ## properly. Since we are still inside an \halign, eventually it will expand \endytableau and ## will terminate properly. Whew.

```
174 \halign\bgroup&\tabskip=-\fboxrule
175 \startbox@YT{\font@YT}{#1}##\endbox@YT\cr
176 }
177 {%
```
<span id="page-15-7"></span>The  $\csc$  supports the omission of  $\setminus$  in the last row. That's a pretty modest goal for all the work that went into thinking up this crazy scheme.

<span id="page-15-12"></span><span id="page-15-1"></span>178 \crcr\egroup 179 \iffalse{\fi}%

Support for chaining. We allow \endytableau to be followed by  $*[\ldots]$ {...}, which is fed to **\ydiagram** as-is. This only works in the short forms **\ytableaushort** 

<span id="page-16-0"></span>and \ydiagram, since in \end{ytableau} there is extra code intervening before the following characters and no way to insert things in it.

180 \ifnum\wd\thistableau@YT>\wd\tableaux@YT

```
181 \tableauwd@YT=\wd\thistableau@YT
```
This prevents the last rule from being ignored, as it is not doubled.

```
182 \advance\tableauwd@YT by \fboxrule
183 \wd\thistableau@YT = \tableauwd@YT
184 \advance\tableauwd@YT by -\wd\tableaux@YT
185 \else
186 \tableauwd@YT = 0pt %
187 \fi
```
<span id="page-16-17"></span><span id="page-16-10"></span>We have saved the larger width, but now \thistableau@YT must have width zero so that it can be overlaid with the existing tableaux.

```
188 \wd\thistableau@YT=0pt %
189 \setbox\tableaux@YT
190 =\hbox{\box\thistableau@YT\unhbox\tableaux@YT
191 \kern\tableauwd@YT}%
192 \ifstar@YT
193 {\ydiagram}%
194 {%
```
<span id="page-16-3"></span>We adjust the vertical alignment finally and print the boxes. **\leavevmode** ensures that the tableau is treated in horizontal mode. You are on your own if you put this inside of another box.

```
195 \leavevmode
196 \compare@@YT{\centering@YT}{center}%
197 \ifeq@YT
198 \hbox{$\vcenter{\box\tableaux@YT}$}%
199 \else\compare@@YT{\centering@YT}{bottom}%
200 \ifeq@YT
201 \hbox{\raise\dp\tableaux@YT\box\tableaux@YT}%
202 \fi
203 \box\tableaux@YT
204 \fi
205 }%
206 }
```
<span id="page-16-15"></span><span id="page-16-7"></span><span id="page-16-6"></span><span id="page-16-5"></span> $\csc$  Annoying to have to do this, but nested halign chokes when  $\csc$  appears inside the definition.

<span id="page-16-13"></span>207 \def\cr@YT{\cr}

\none@YT This finds the optional argument to \none and makes the box itself. We draw an invisible frame by replacing the actual frame with the frame separation. We use \nullfont after the box so as to forbid any "out of alignment" characters, which would appear between columns. Anything outside of the optional argument is simply ignored to the end of the cell.

<span id="page-16-14"></span>208 \newcommand{\none@YT}[1][]{%

```
209 \def\thisboxcolor@YT{clear}%
                     210 \let\hrule@YT=\hrule@none@YT
                     211 \let\vrule@YT=\vrule@none@YT
                     212 \startbox@@YT#1\endbox@YT
                     213 \nullfont
                     214 }
 \text{startbox@YT} \#1 = \text{font style}, \#2 = \text{optional material}. We want to extract the colors from eachand then pass the whole thing on to \startbox@@YT.
                     215 \def\startbox@YT#1#2{%
                     We get the colors and then put the rest into temporary token registers.
                     216 \getcolor@YT{\save@YT{\opttoksa@YT}}#1\nil@YT
                     217 \getcolor@YT{\save@YT{\opttoksb@YT}}#2\nil@YT
                     Now we get the color from the entry and proceed.
                     218 \getcolor@YT
                     219 {\startbox@@YT\the\opttoksa@YT\the\opttoksb@YT}%
                     220 }
       \save@YT Stick the following text into the token register in #1. Note that we use \nil@YT as
                     an end-marker; it is not actually defined, so hopefully we never expand it!
                     221 \def\save@YT#1#2\nil@YT{#1={#2}}
 \getcolor@YT #1 is pasted in front of what remains after removing the color. Basically, it's a "do
                     next".
                     222 \def\getcolor@YT#1{\ifstar@YT{\getcolor@@YT{#1}}{#1}}
\getcolor@@YT Save the (optional) color argument and pass the rest to \startbox@@YT.
                     223 \def\getcolor@@YT#1(#2){%
                     224 \def\thisboxcolor@YT{#2}%
                     225 #1%
                     226 }
\startbox@@YT Start collecting the current entry into a horizontally-centered hbox, but save the
                     result.
                     227 \def\startbox@@YT{%
                     Use a \begin{bmatrix} \begin{array}{c} x \end{array} \rightarrow \begin{array}{c} x \end{array} \rightarrow \begin{array}{c} x \end{array} \rightarrow \begin{array}{c} x \end{array} \rightarrow \begin{array}{c} x \end{array} \rightarrow \begin{array}{c} x \end{array} \rightarrow \begin{array}{c} x \end{array} \rightarrow \begin{array}{c} x \end{array} \rightarrow \begin{array}{c} x \end{array} \rightarrow \begin{array}{c} x \end{array} \rightarrow \begin{array}{c} x \end{array} \rightarrow \begin{array}{c} x \end{array} \rightarrow \begin{array}{c} x \end{array} \rightarrow \begin{array}{c} x \end{array}228 \setbox\thisbox@YT=\hbox to \boxdim@YT\bgroup
                     229 \hss
                     230 \skipin@YT
                     231 }
                     Since we are now in the intended typesetting context (i.e. an hbox with math mode
                     on) we can let \halign expand tokens in the rest of the entry until it finds a & or
                    \cr (=\setminus\setminus)
```
\endbox@YT Now we can finish the box and set it.

- <span id="page-18-10"></span><span id="page-18-0"></span>\def\endbox@YT{%
- <span id="page-18-9"></span>\skipout@YT
- \hss
- \egroup

We want all the boxes to have a consistent baseline, so we normalize them to the same size. Multiple text lines will be aligned with the baseline of the last line at the center, so this really only works well for single lines of text.

<span id="page-18-8"></span><span id="page-18-4"></span> \ifbaseline@YT \ht\thisbox@YT=\ht\refhtdp@YT \dp\thisbox@YT=\dp\refhtdp@YT \fi The extra \fboxrule is to account for the margin on the vertical edges of the frame.

```
240 \fcolorbox@YT{\thisboxcolor@YT}{%
241 \vbox to \dimexpr\boxdim@YT + \fboxrule\relax{\vss\box\thisbox@YT\vss}%
242 }%
243 }
```
\fcolorbox@YT We need a wrapper around \colorbox since it produces an opaque box, and sometimes, we want clear. We also have to draw the frame carefully. Note the order of the \vbox and the \hbox: it has to be that way, else \none gives a strange gap at the right edge in tabloids since the inner set of rules is shorter, and \colorbox does odd things inside a \vbox.

 $#1 = color, #2 = contents$ 

\def\fcolorbox@YT#1#2{%

This idea is again from xcolor.

<span id="page-18-15"></span><span id="page-18-14"></span> \lower\fboxrule\vbox{% \ifodd\fboxrule\kern1sp \fi \kern0.5\fboxrule \hbox{% 249 \kern\fboxrule \compare@@YT{#1}{clear}% \ifeq@YT

<span id="page-18-5"></span><span id="page-18-1"></span>Clear background; don't draw anything.

```
252 #2%
253 \else
Colored background; pass it to \colorbox.
254 \colorbox{#1}{#2}%
255 \fi
256 \rules@YT{v}%
257 }%
258 \kern-0.5\fboxrule
259 \rules@YT{h}%
260 }%
```

```
261 }
```
<span id="page-19-5"></span><span id="page-19-1"></span>\rules@YT Draws \boxdim@YT-spaced rules either horizontally or vertically. This is so that the entire frame can be drawn after the contents of a box. It is drawn before the current location.

> <span id="page-19-18"></span><span id="page-19-10"></span><span id="page-19-9"></span><span id="page-19-7"></span>262 \def\rules@YT#1{% 263 \expandafter\let\expandafter\rule@YT\csname #1rule@YT\endcsname 264 \kern-\dimexpr\boxdim@YT + \fboxrule\relax 265 \rule@YT 266 \kern\boxdim@YT 267 \rule@YT 268 }

#### <span id="page-19-14"></span><span id="page-19-4"></span><span id="page-19-0"></span>5.4 ytableaushort command

\ytableaushort The short form of ytableau. It takes a comma-separated list of lines, each one a string of entries given as individual tokens. {...} is allowed (and encouraged) for complex entries, and color is possible. All sorts of redundancies in the syntax are allowed.

<span id="page-19-8"></span>269 \newcommand{\ytableaushort}[2][]{%

\endytableau has to be right at the end, so we can't use scope to reset \toks@YT.

```
270 \toks@YT={}%
271 \getentries@YT{\getentries@@YT}{}#2,\nil@YT
272 \ytableau[#1]\the\toks@YT\endytableau
273 }
```
<span id="page-19-15"></span>\getentries@YT Split the CSV into rows. This is really a job for etoolbox:\docsvlist but whatever. We put  $a$ . in front of the string so that a line may be enclosed entirely in  $\{\ldots\}$  Otherwise,  $\det\csc\#1$ ,  $\det\}$  would make  $\#1 = \ldots$  and not  $\#1 = \{\ldots\}$ as we want.

```
274 \def\getentries@YT#1#2{\getline@YT{#1}{#2}.}
```
<span id="page-19-16"></span>\getline@YT Grab the first  $\langle line \rangle$ , in the string and remove the initial.

```
275 \def\getline@YT#1#2#3,{%
```
- 276 \opttoksa@YT=\expandafter{\@gobble#3}%
- <span id="page-19-3"></span>277 \opttoksb@YT={\getline@@YT{#1}{#2}}%

We pass  $#3$  back as an *argument* to **\getline@@YT**, thus avoiding the braces issue.

<span id="page-19-13"></span>278 \edef\next@YT{\the\opttoksb@YT{\the\opttoksa@YT}}%

We use **\futurelet** to check whether the next token is **\nil@YT** without breaking brace groups.

<span id="page-19-11"></span>279 \futurelet\tmpa@YT\next@YT

- 280 }
- <span id="page-19-6"></span> $\setminus$ getline@@YT #1 = the macro to process each row, #2 = the junk to put after each row (followed by  $\infty$  in  $\text{W}$ ,  $\text{H}3$  = everything before the first comma. If this is not the last row, we have to recurse down the list. Otherwise, just process the current row. Multiple commas are ignored.

281 \def\getline@@YT#1#2#3{%

```
282 \ifx\tmpa@YT\nil@YT
283 \compare@YT{#3}{}%
284 \ifeq@YT
285 \def\next@YT{\@gobble}%
286 \else
287 \def\next@YT{#1#3#2}%
288 \fi
289 \else
290 \compare@YT{#3}{}%
291 \ifeq@YT
292 \def\next@YT{\getline@YT{#1}{#2}.}%
293 \else
294 \def\next@YT{#1#3#2\nil@YT\getentries@YT{#1}{#2}}%
295 \fi
296 \fi
297 \next@YT
298 }
```

```
\getentries@@YT Separates the entries in a line of \ytableaushort and reformats them for
                 \ytableau. Takes two tokens and checks if the second is \nil@YT, which means
                 the first is the last entry.
```

```
299 \def\getentries@@YT#1#2{%
```
If this is not the last entry, we have to recurse down the line. Otherwise, we just print \\.

```
300 \compare@YT{#2}{\nil@YT}%
301 \ifeq@YT
302 \toks@YT=\expandafter{\the\toks@YT#1\\}%
303 \def\next@YT{}%
304 \else
305 \toks@YT=\expandafter{\the\toks@YT#1&}%
306 \def\next@YT{\getentries@@YT{#2}}%
307 \fi
308 \next@YT
309 }
```
## <span id="page-20-17"></span><span id="page-20-11"></span><span id="page-20-0"></span>5.5 ydiagram commmand

```
\ydiagram Takes the same optional argument as the other macros. Its main argument #2 is
           of the form
```
 $[\langle \textit{offset} \rangle + \vert \langle \textit{number} \rangle, \dots]$ 

where both  $\langle \text{offset} \rangle$  and  $\langle \text{number} \rangle$  may be any expression evaluating to a textual number (e.g.  $\theta \cdot \theta \cdot (n)$  rather than  $\count(n)$ .

<span id="page-20-12"></span>310 \newcommand\ydiagram[2][]{%

We need \endytableau to be right at the end, so we can't use scope to reset \toks@YT.

<span id="page-20-20"></span>\toks@YT={}%

\getentries@YT{\getnumbers@YT}{+}#2,\nil@YT

<span id="page-21-12"></span><span id="page-21-11"></span><span id="page-21-10"></span><span id="page-21-6"></span><span id="page-21-5"></span><span id="page-21-4"></span> \ytableau[#1]\the\toks@YT\endytableau } \getnumbers@YT Separates the entries in a line of \ydiagram and reformats them for \ytableau. \def\getnumbers@YT#1+#2\nil@YT{% If  $#2 = \{\}$ , then there is no offset and  $#1$  is the row shape. \compare@YT{#2}{}% \ifeq@YT \def\next@YT{% \loop@YT{#1}{}% }% Else #1 is the offset and #2 is the shape. \else \def\next@YT{% \loop@YT{#1}{\none}% Now #2 looks like  $\langle number \rangle +$ , so we feed it back in. \getnumbers@YT#2\nil@YT }% \fi \next@YT }

<span id="page-21-13"></span><span id="page-21-8"></span><span id="page-21-7"></span><span id="page-21-2"></span><span id="page-21-0"></span>\loop@YT Loops on the first argument, building a \ytableau line whose entries are the second argument. The results go in \toks@YT.

```
329 \def\loop@YT#1#2{%
330 \count@YT=#1\relax
331 \loop\ifnum\count@YT>1 %
332 \toks@YT=\expandafter{\the\toks@YT#2&}%
333 \advance\count@YT by -1 %
334 \repeat
```
The last entry in the list may not be the last entry in the line. If it's empty, it is (according to our usage), otherwise not.

```
335 \ifnum\count@YT=1 %
336 \compare@YT{#2}{}%
337 \ifeq@YT
338 \toks@YT=\expandafter{\the\toks@YT#2\\}%
339 \else
340 \toks@YT=\expandafter{\the\toks@YT#2&}%
341 \overline{f}342 \else
```
This supports using 0 as a number: it inserts an empty line, but only if it is the +0 case, not the 0+ case.

```
343 \compare@YT{#2}{}%
```
\ifeq@YT

```
345 \toks@YT=\expandafter{\the\toks@YT\none\\}%
```

```
346 \fi
```
 \fi }

# <span id="page-23-0"></span>6 Change History

# v1.0

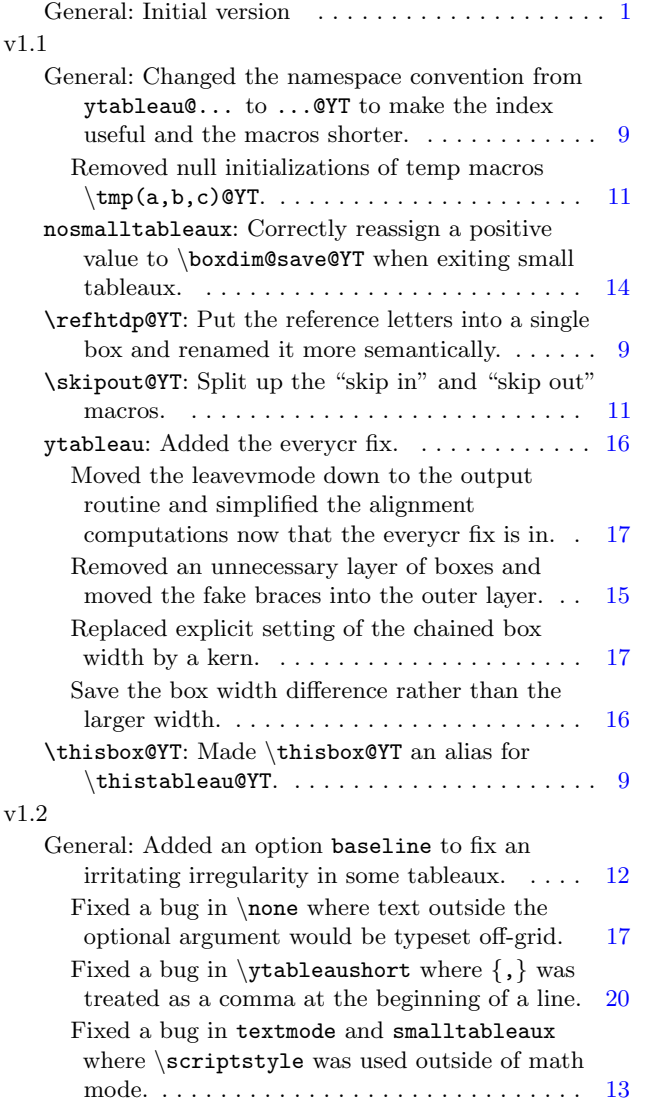

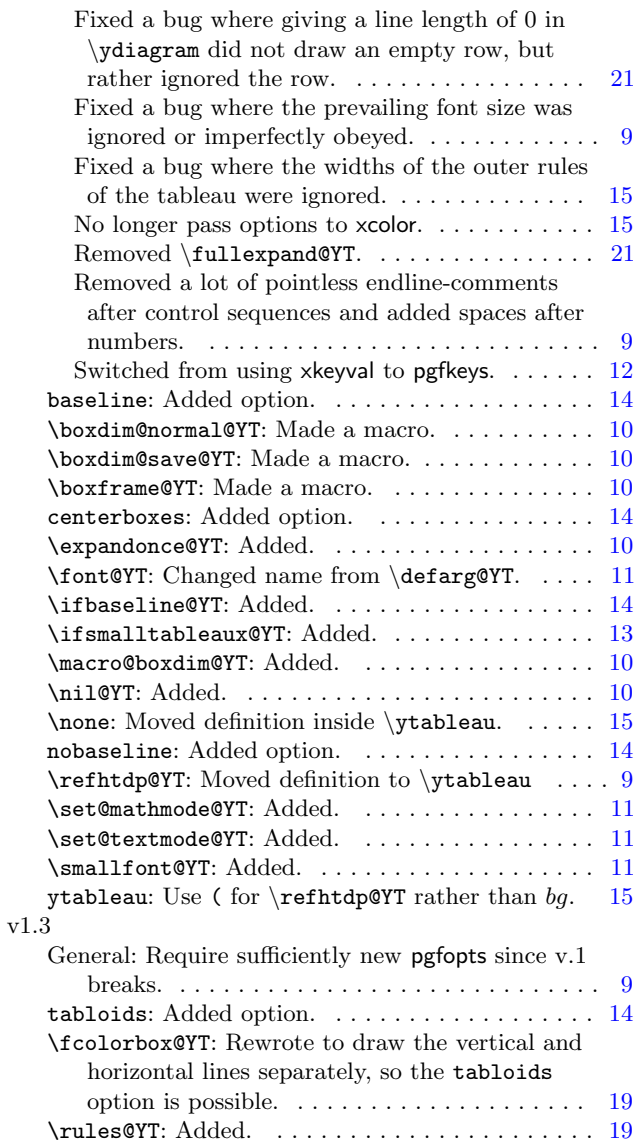

# <span id="page-24-0"></span>7 Index

Numbers written in italic refer to the page where the corresponding entry is described; numbers underlined refer to the code line of the definition; numbers in roman refer to the code lines where the entry is used.

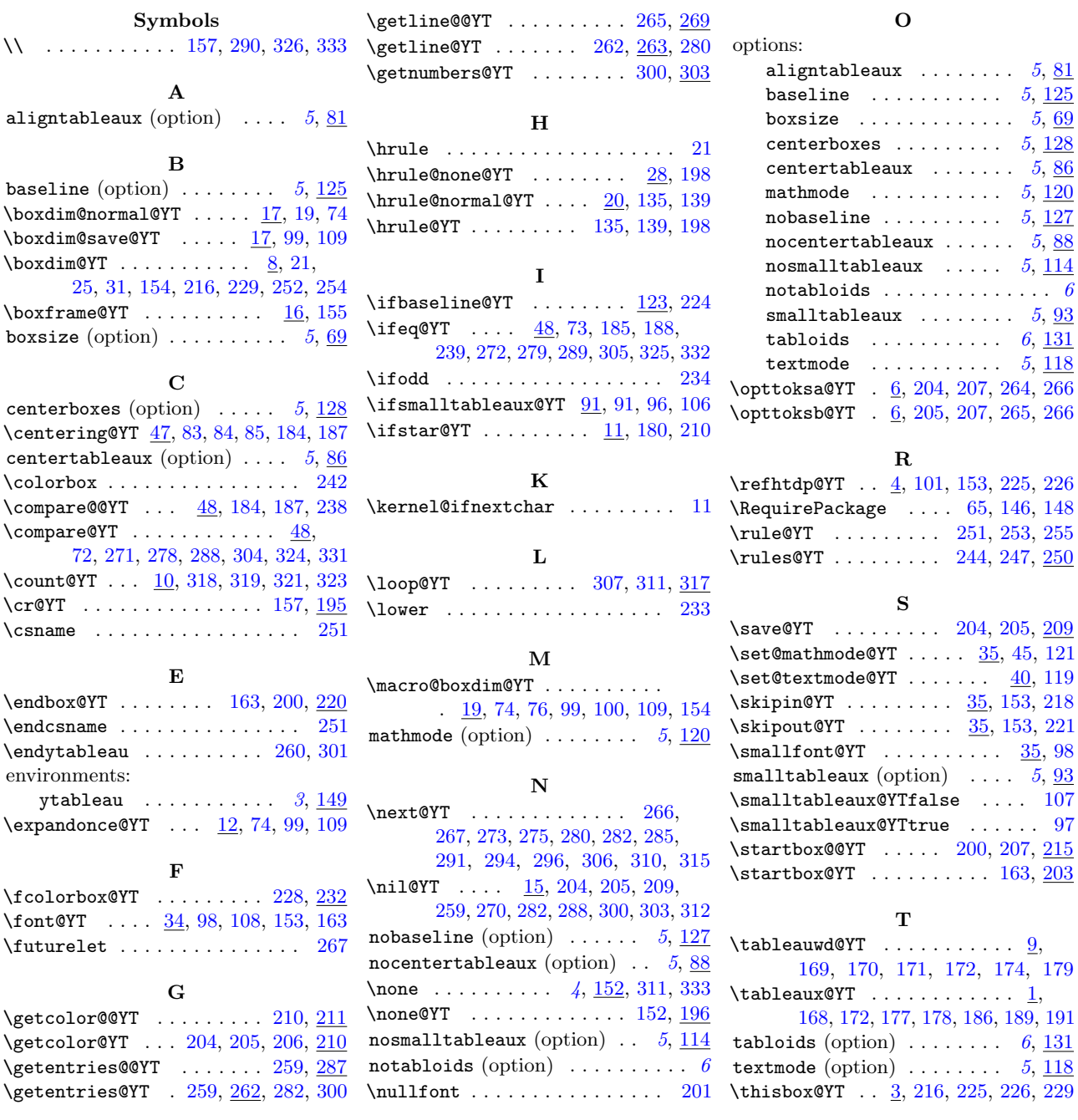

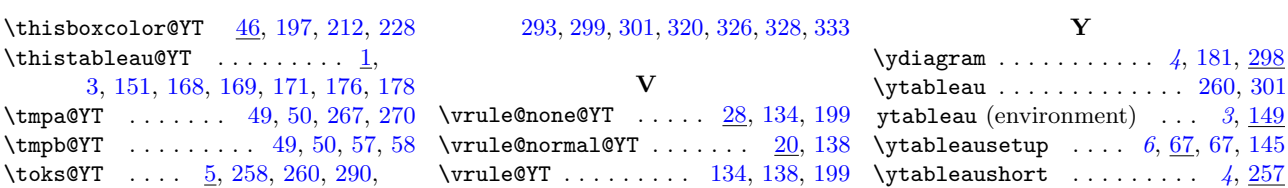